# **BAB III OBJEK DAN DESAIN PENELITIAN**

### **3.1. Objek Penelitian**

Objek dalam Penelitian ini terdiri dari tiga variabel, yaitu: variabel pemberian penghargaan, variabel pemberian hukuman dan variabel prestasi belajar. Variabel pemberian penghargaan  $(X_1)$  dan variabel pemberian hukuman (X2) yang merupakan variabel bebas (*independent variable*), sedangkan variabel prestasi belajar sebagai (Y) yang merupakan variabel terikat (*dependent variable*).

Penelitian ini dilakukan di salah satu Sekolah Menengah Kejuruan (SMK) yang berada di Kabupaten Nias, yaitu SMK Negeri 1 Sogaeadu. SMK Negeri 1 Sogaeadu berada di Jln. Arah Teluk Dalam Km. 27 Desa We'a-We'a Kecamatan Sogae"adu Kab. Nias 22871.

## **3.2. Desain Penelitian**

# **3.2.1. Metode Penelitian**

Sebelum melakukan penelitian, penulis terlebih dahulu harus menetapkan suatu metode penelitian yang akan dilakukan untuk mengumpulkan dan mengolah data dengan tepat. Dengan adanya metode penelitian, maka penulis bisa mengetahui gambaran dan langkah-langkah yang harus dilakukan dalam melakukan penelitian. Metode yang digunakan dalam penelitian ini adalah penelitian survey eksplanasi (*explanatory survey*). Metode penelitian ini digunakan karena penelitian ini bersifat kuantitatif dan alat pengumpulan datanya menggunakan kuesioner.

Abdurahman et.al. (2011, hlm. 17) mengungkapkan bahwa metode Penelitian survey adalah Penelitian yang mengambil sampel dari satu populasi dan menggunakan kuesioner sebagai alat pengumpulan data yang pokok. Dengan metode ini, Penulis melakukan Penelitian dengan cara menyebarkan kuesioner penghargaan X1, Hukuman X<sup>2</sup> pada mata pelajaran Kearsipan kelas X OTKP di SMK Negeri 1 Sogaeadu.

Dengan menggunakan metode survey, penulis melaksanakan pengamatan untuk mendapatkan gambaran antara tiga variabel yaitu variabel pemberian

#### **Windi Niat Clarita Halawa, 2022**

penghargaan, pemberian hukuman dan prestasi belajar yang sesuai dengan tujuan penelitian untuk mengetahui pengaruh pemberian penghargaan dan hukuman terhadap prestasi belajar siswa pada mata pelajaran Kearsipan kelas X OTKP di SMK Negeri 1 Sogaeadu.

### **3.2.2. Operasional Variabel Penelitian**

Penelitian ini terdiri dari variabel bebas dan variabel terikat. Sebagaimana dikemukakan oleh Sugiyono dalam Ma"ruf et.al. (2019, hlm. 506) "Variabel bebas (*independent variable*) adalah variabel yang mempengaruhi dengan kata lain variabel yang menjadi sebab timbulnya variabel terikat (*dependent variable*)". Variabel bebas dalam penelitian ini adalah pemberian penghargaan  $(X_1)$  dan pemberian hukuman  $(X_2)$ . Selanjutnya menurut Sugiyono dalam Ma'ruf et.al. (2019, hlm. 506) "Variabel terikat (*dependent variable*) merupakan variabel yang dipengaruhi atau yang menjadi akibat karena adanya variabel bebas (*independent variable*)". Variabel terikat dalam penelitian ini adalah prestasi belajar (Y).

# **3.2.2.1. Operasional Variabel Pemberian Penghargaan (X1)**

Secara rinci variabel pemberian penghargaan pada mata pelajaran Kearsipan pada table berikut ini:

| Variabel                                                                                                    | Indikator     | Ukuran                                                                                                    | Skala   | No.<br>Item                                   |
|----------------------------------------------------------------------------------------------------|---------------|----------------------------------------------------------------------------------------------------|---------|-----------------------------------------------|
| Penghargaan $(X_1)$                                                                                                    | 1. Pengharg   | 1. Tingkat<br>efektivitas                                                                                                    | Ordinal |                                               |
| Sari (2021, hlm. 23)<br>menyatakan bahwa:<br>"Pemberian<br>Penghargaan<br>dimaksudkan untuk<br>menimbulkan<br>rasa<br>dan<br>senang, puas | aan<br>Verbal | penggunaan kata-kata<br>bagus, wah hebat,<br>benar,<br>bagus<br>tepat,<br>sekali,<br>baik,<br>ya,<br>mengagumkan,<br>setuju, cerdas<br>2. Tingkat efektivitas<br>kalimat<br>penggunaan |         | 1,<br>2, 5,<br>11,<br>12,<br>13,<br>14,<br>15 |
|                                                                                                    |               |                                                                                                    |         |                                               |

**Tabel 3.1 Operasional Variabel Pemberian Penghargaan (X1)**

**Windi Niat Clarita Halawa, 2022**

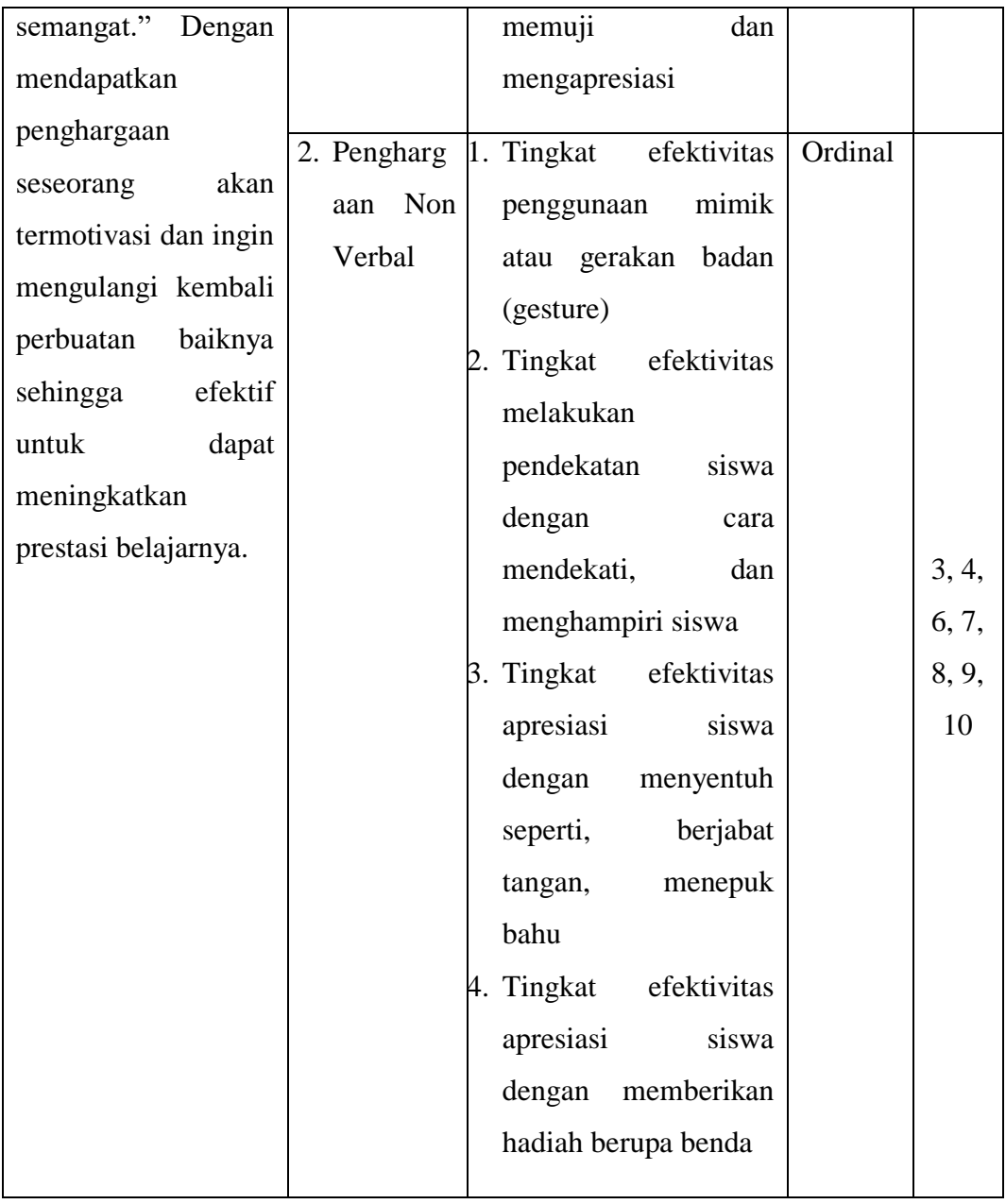

**Windi Niat Clarita Halawa, 2022**

# **3.2.2.2. Operasional Variabel Pemberian Hukuman (X2)**

Secara rinci variabel pemberian penghargaan pada mata pelajaran Kearsipan pada table berikut ini:

**Tabel 3.2 Operasional Variabel Pemberian Hukuman (X2)**

| Variabel                   | Indikator   | Ukuran                    | Skala   | No.    |
|----------------------------|-------------|---------------------------|---------|--------|
|                            |             |                           |         | Item   |
|                            |             |                           |         |        |
| Hukuman $(X_2)$            | 1. Isyarat  | efektivitas<br>Tingkat    | Ordinal | 21,    |
| (2017,<br>Rahman           |             | penggunaan isyarat muka   |         | 26,    |
| hlm.<br>26)                |             | tubuh<br>anggota<br>atau  |         | 27, 28 |
| menyatakan                 |             | lainnya.                  |         |        |
| bahwa: "Pemberian 2. Bentu |             | efektivitas<br>Tingkat    | Ordinal | 16,    |
| hukuman                    | k Kata      | kata-kata<br>penggunaan   |         | 17,    |
| dimaksudkan agar           |             | peneguran, peringatan dan |         | 18,    |
| seseorang<br>merasa        |             | kecaman                   |         | 19,    |
| menyesal,<br>jera,         |             |                           |         | 22, 23 |
| menurut dan tidak          |             |                           |         |        |
| mengulangi<br>mau          | 3. Bentu    | efektivitas<br>Tingkat    | Ordinal |        |
| perbuatannya               | $\mathbf k$ | hukuman<br>penggunaan     |         |        |
| tersebut." Dengan          | Perbua      | bentuk perbuatan          |         |        |
| mendapatkan                | tan         |                           |         |        |
| hukuman seseorang          |             |                           |         | 20,    |
| akan<br>merasa             |             |                           |         | 24,    |
| menyesali                  |             |                           |         | 25,    |
| perbuatannya,              |             |                           |         | 29, 30 |
| berusaha                   |             |                           |         |        |
| memperbaiki<br>diri        |             |                           |         |        |
| tidak<br>dan<br>mau        |             |                           |         |        |
| mengulanginya              |             |                           |         |        |
| lagi.                      |             |                           |         |        |
|                            |             |                           |         |        |

**Windi Niat Clarita Halawa, 2022**

# **3.2.2.3. Operasional Variabel Prestasi belajar (Y)**

Arianto (2019, hlm. 93) mengungkapkan bahwa "Prestasi belajar adalah hasil akhir yang diharapkan dapat dicapai setelah seseorang belajar".

Benyamin Bloom dalam Arianto (2019, hlm. 94) "Prestasi belajar dibagi menjadi tiga ranah, yaitu: 1) ranah kognitif (*cognitive domain*); 2) ranah afektif (*affective domain*) dan 3) ranah psikomotor (*psychomotor domain*)".

| <b>Variabel</b>                                                                                                    | <b>Indikator</b>                      | <b>Ukuran</b>                                                       | <b>Skala</b> |
|----------------------------------------------------------------------------------------------------|---------------------------------------|---------------------------------------------------------------------|--------------|
| Belajar<br>Prestasi<br>(Y)<br>belajar<br>Prestasi                                                                                                    | 1. Ranah kognitif<br>2. Ranah afektif |                                                                     |              |
| pada<br>siswa<br>hakikatnya adalah<br>perubaha tingkah<br>laku, tingkah laku<br>sebagai<br>prestasi<br>belajar<br>dalam<br>pengertian<br>luas<br>mencakup bidang<br>kognitif,<br>afektif<br>dan psikomotoris. | 3. Ranah<br>psikomotoris              | Nilai Akhir Siswa<br>pada mata<br>pelajaran<br>Kearsipan Kelas<br>X | Interval     |
| Arianto<br>(2019,<br>hlm. 94)                                                                                                    |                                       |                                                                     |              |

**Tabel 3.3 Operasional Variabel Prestasi Belajar (Y)**

# **3.2.3. Populasi dan Sampel Penelitian**

Abdurahman, et.al. (2011, hlm. 129) mengungkapkan bahwa:

Populasi adalah keseluruhan elemen atau unit penelitian, atau unit analisis yang memiliki ciri atau karakteristik tertentu yang dijadikan

**Windi Niat Clarita Halawa, 2022**

sebagai objek Penelitian atau menjadi perhatian dalam suatu Penelitian (pengamatan).

Populasi yang digunakan dalam penelitian ini adalah siswa kelas X OTKP di SMK Negeri 1 Sogaeadu yang berjumlah 72 orang. Menurut Abdurahman et.al. (2011, hlm 129) dalam bukunya yang berjudul Dasar-dasar Metode Statistika, mendefinisikan sampel sebagai: "Bagian kecil dari anggota populasi yang diambil menurut prosedur tertentu sehingga dapat mewakili populasinya." Selanjutnya Danim dalam Junaidi dan Susanti (2019, hlm. 4) menyampaikan bahwa "populasinya kurang dari 100, lebih baik semua populasinya dijadikan sebagai sampel, sebaliknya jika populasinya lebih dari 100 maka sampelnya minimal 10- 25%." Dari pendapat tersebut, populasi dari penelitian ini kurang dari 100, maka populasi dari penelitian ini adalah 72 orang. Jadi penulis menjadikan semua populasi sebanyak 72 orang. Berikut rincian mengenai populasi tersebut dalam tabel berikut ini:

**Tabel 3.4 Populasi Siswa Kelas X Jurusan OTKP di SMK Negeri 1 Sogaeadu**

|     | Kelas         | Jumlah Siswa |
|-----|---------------|--------------|
| . . | <b>X OTKP</b> |              |
| ـ.  | Y OTKP 2      |              |

*Sumber: Data Jurusan OTKP kelas X SMK Negeri 1 Sogaeadu*

# **3.2.4. Teknik dan Alat Pengumpulan Data**

Abdurahman, et.al. (2011, hlm. 38) mengemukakan bahwa, "teknik pengumpulan data adalah cara yang dapat digunakan oleh penulis untuk mengumpulkan data, sementara alat pengumpulan data adalah instrumen yang digunakan sebagai alat pengumpulan data." Teknik pengumpulan data merupakan data yang diperlukan dan sesuai untuk mendukung jalannya penelitian sehingga dapat menghasilkan suatu gambaran dalam pemecahan masalah yang dikajinya. Oleh karena itu, penelitian ini menggunakan teknik pengumpulan data kuesioner dan alat pengumpulan datanya adalah angket.

**Windi Niat Clarita Halawa, 2022** Pada penelitian ini data yang diambil adalah data primer dan data sekunder. Data primer adalah data yang diperoleh dari responden, sedangkan data sekunder adalah data yang berupa studi kepustakaan dan studi dokumenter. Untuk

mendapatkan data primer, teknik pengumpulan data yang digunakan adalah dengan cara menyebar angket. Abdurahman, et.al. (2011, hlm. 44) mengungkapkan bahwa, "kuesioner atau angket adalah metode pengumpulan data yang dilakukan dengan cara memberi atau mengajukan seperangkat pernyataan atau pertanyaan tertulis kepada para responden." Angket tersebut dimaksudkan untuk mengetahui gambaran empirik subjek Penelitian dan agar dapat berkesinambungan informasi dan data.

| Alternative Jawaban     | Alternative Jawaban          |         |                             |
|-------------------------|------------------------------|---------|-----------------------------|
| Penghargaan             | Hukuman                      | Ukuran  | <b>Bobot</b>                |
| Senang, Puas, Semangat, | Nurut, Menyesal, Jera        | Efektif | 3                           |
| Biasa Saja              | Biasa Saja                   | Kurang  | $\mathcal{D}_{\mathcal{A}}$ |
|                         |                              | Efektif |                             |
| Tidak Senang, Tidak     | Tidak Nurut, Tidak Menyesal, | Tidak   |                             |
| Puas, Tidak Semangat    | Tidak Jera                   | Efektif |                             |

**Tabel 3.5 Pola Pembobotan Tahap Koding Penghargaan**

Menurut Wasis (2008, hlm. 53) "Kuesioner adalah daftar pernyataan atau pertanyaan yang telah disusun untuk memperoleh data sesuai yang diinginkan Penulis. Kuesioner yang digunakan dalam Penelitian ini adalah kuesioner tertutup. Kadarudin (2021, hlm 199) berpendapat bahwa, "Kuesioner tertutup yaitu pernyataan tertulis yang didalamnya sudah disertai dengan pilihan jawaban bagi respondennya."

- 1. Responden hanya membubuhkan tanda *check list* pada alternatif jawaban yang dianggap paling tepat
- 2. Menetapkan pemberian skor pada setiap butir pertanyaan.

Pada Penelitian ini setiap jawaban responden diberi nilai dengan skala Ordinal, Rangkuti (2004, hlm. 174) mengemukakan bahwa, "Skala ordinal adalah skala untuk membedakan kategori-kategori dalam suatu variabel dengan asumsi ada urutan atau tingkatan skala." Angka-angka yang terdapat dalam skala ordinal lebih menunjukkan urutan peringkat.

#### **Windi Niat Clarita Halawa, 2022**

### **3.2.5. Pengujian Instrumen Penelitian**

Instrument sebagai alat pengumpulan data penting untuk diperiksa kelayakannya, karena akan memastikan bahwa data yang dikumpulkan tidak biasa. Pengujian instrumen ini dilakukan melalui pengujian validitas dan reliabilitas. Instrumen Penelitian yang baik adalah instrumen yang valid dan reliabel. Instrumen pengukuran dapat dikatakan valid apabila instrumen tersebut dapat mengukur sesuatu dengan tepat, sedangkan reliabel adalah apabila instrumen pengukurannya konsisten dan akurat.

### **3.2.5.1. Uji Validitas**

Untuk memastikan kevalidan dari suatu instrumen maka dilakukanlah uji validitas. Abdurahman, et.al. (2011, hlm. 49) menyampaikan bahwa "Semakin tinggi validitas instrumen menunjukkan semakin akurat alat pengukur itu untuk mengukur suatu data." Oleh karena itu uji validitas dilakukan untuk mengetahui instrumen yang dipakai telah tepat apa yang seharusnya diukur. Untuk mengetahui indeks korelasi alat pengumpulan data maka menggunakan formula tertentu, yaitu koefisien korelasi product moment dari Karl Pearson dalam Abdurahman, et.al. (2011, hlm. 50) yaitu:

$$
r_{xy} = \frac{N \sum xy - (\sum X)(\sum Y)}{\sqrt{[N \sum_{X} 2 - (\sum X)^2][N \sum_{Y} 2 - (\sum Y)^2]}}
$$

Keterangan:

- $r_{xy}$ : Koefisien korelasi antara variabel X dan Y
- X : Skor pertama, dalam hal ini X merupakan skor-skor pada item ke I yang akan diuji validitasnya.
- Y : Skor kedua, dalam hal ini Y merupakan jumlah skor yang diperoleh tiap responden.
- $\sum X$ : Jumlah skor dalam distribusi X
- $\sum Y$ : Jumlah skor dalam distribusi Y
- $\sum X^2$ : Jumlah-jumlah kuadrat dalam skor distribusi X
- $\sum Y^2$ : Jumlah-jumlah kuadrat dalam skor distribusi Y
- N : Banyaknya responden

#### **Windi Niat Clarita Halawa, 2022**

Berikut langkah-langkah yang dapat dilakukan dalam rangka mengukur validitas instrumen penelitian menurut Abdurahman, et.al. (2011, hlm 50) adalah sebagai berikut:

- 1. Menyebarkan instrumen yang akan diuji validitasnya, kepada responden yang bukan responden sesungguhnya.
- 2. Mengumpulkan data hasil uji coba instrumen.
- 3. Memeriksa kelengkapan data, untuk memastikan lengkap tidaknya lembaran data yang terkumpul. Termasuk didalamnya memeriksa kelengkapan pengisian item angket.
- 4. Membuat tabel pembantu untuk menempatkan skor-skor pada item yang diperoleh. Dilakukan untuk mempermudah perhitungan atau pengolahan data selanjutnya.
- 5. Memberikan atau menempatkan skor (skoring) terhadap item-item yang sudah diisi pada tabel pembantu.
- 6. Menghitung nilai koefisien korelasi product moment untuk setiap bulir atau item angket dari skor-skor yang diperoleh.
- 7. Menentukan nilai tabel koefisien korelasi pada derajat bebas (db) =  $n 2 =$  $10 - 2 = 8$  dan  $\alpha = 5\%$ .
- 8. Membuat kesimpulan dengan cara membandingkan nilai r<sub>hitung</sub> dan r<sub>tabel</sub>, dengan kriteria sebagai berikut:
	- a. Jika  $r_{\text{hitung}} > r_{\text{table}}$ , maka item instrumen dinyatakan valid
	- b. Jika  $r_{\text{hitung}} < r_{\text{table}}$ , maka instrumen dinyatakan tidak valid

Penulis menggunakan *Software SPSS Version 25* dengan rumus Product Moment Person. Berikut langkah-langkah pengujian validitas menggunakan

*Software SPSS Version 25*:

- 1. Aktifkan program *SPSS 25*
- 2. Aktifkan Variable View, kemudian isi data sesuai dengan keperluan
- 3. Setelah mengisi Variable View, klik Data View, isi data sesuai dengan skor yang diperoleh dari responden
- 4. Simpan data tersebut (Save)
- 5. Klik menu Analyze, pilih Correlate, pilih Bivariate

**Windi Niat Clarita Halawa, 2022**

*PENGARUH PEMBERIAN PENGHARGAAN DAN HUKUMAN TERHADAP PRESTASI BELAJAR SISWA PADA MATA PELAJARAN KEARSIPAN KELAS X OTKP DI SMK NEGERI 1 SOGAEADU*

**Universitas Pendidikan Indonesia | repository.upi.edu | perpustakaan.upi.edu**

- 6. Pindahkan semua nomor item dengan cara mengklik pada item pertama kemudian tekan Ctrl+A dan pindahkan variabel tersebut ke kotak items
- 7. Klik OK, sehingga akan muncul hasilnya.

# **3.2.5.2. Hasil Uji Validitas Instrumen Variabel Pemberian Penghargaan (X1)**

Teknik uji validitas yang digunakan adalah korelasi product moment dan perhitungannya menggunakan alat bantu hitung statistika *software SPSS version 25.0* Dari 2 indikator Pemberian Penghargaan diuraikan menjadi 15 butir pertanyaan angket disebar kepada 36 responden. Berikut hasil uji validitas untuk variabel pemberian penghargaan:

| N <sub>o</sub> | $r_{\rm hitung}$ | $r_{\text{table}}$ | Keterangan |
|----------------|------------------|--------------------|------------|
| Item           |                  |                    |            |
| 1.             | 0,389            | 0,329              | Valid      |
| 2.             | 0,688            | 0,329              | Valid      |
| 3.             | 0,465            | 0,329              | Valid      |
| 4.             | 0,351            | 0,329              | Valid      |
| 5.             | 0,711            | 0,329              | Valid      |
| 6.             | 0,497            | 0,329              | Valid      |
| 7.             | 0,608            | 0,329              | Valid      |
| 8.             | 0,607            | 0,329              | Valid      |
| 9.             | 0,781            | 0,329              | Valid      |
| 10.            | 0,581            | 0,329              | Valid      |
| 11.            | 0,487            | 0,329              | Valid      |
| 12.            | 0,686            | 0,329              | Valid      |
| 13.            | 0,608            | 0,329              | Valid      |
| 14.            | 0,610            | 0,329              | Valid      |
| 15.            | 0,618            | 0,329              | Valid      |

**Tabel 3.6 Hasil Uji Validitas Instrumen Variabel Pemberian Penghargaan (X1)**

*Sumber: Hasil Uji Coba Angket*

#### **Windi Niat Clarita Halawa, 2022**

Berdasarkan tabel tersebut, dari 30 pertanyaan tersebut didapatkan bahwa keseluruhan pertanyaan tersebut dinyatakan valid, karena pertanyaan kuesioner tersebut memiliki korelasi butir total  $(r_{\text{hitung}})$  yang lebih besar dari  $(r_{\text{table}})$ . Maka dari itu, angket yang digunakan untuk mengumpulkan data variabel Pemberian Penghargaan  $(X_1)$  berjumlah 15 item pertanyaan.

# **3.2.5.3. Hasil Uji Validitas Instrumen Variabel Pemberian Hukuman (X2)**

Teknik uji validitas yang digunakan adalah korelasi product moment dan perhitungannya menggunakan alat bantu hitung statistika *software SPSS version 25.* Dari 3 indikator pemberian hukuman diuraikan menjadi 15 pertanyaan angket disebar kepada 36 responden. Berikut hasil uji validitas untuk variabel pemberian hukuman:

| N <sub>o</sub> |         |                    |            |
|----------------|---------|--------------------|------------|
| Item           | Thitung | $r_{\text{table}}$ | Keterangan |
| 1.             | 0,2,93  | 0,329              | Valid      |
| 2.             | 0,357   | 0,329              | Valid      |
| 3.             | 0,694   | 0,329              | Valid      |
| 4.             | 0,647   | 0,329              | Valid      |
| 5.             | 0,698   | 0,329              | Valid      |
| 6.             | 0,853   | 0,329              | Valid      |
| 7.             | 0,618   | 0,329              | Valid      |
| 8.             | 0,613   | 0,329              | Valid      |
| 9.             | 0,838   | 0,329              | Valid      |
| 10.            | 0,864   | 0,329              | Valid      |
| 11.            | 0,751   | 0,329              | Valid      |
| 12.            | 0,684   | 0,329              | Valid      |
| 13.            | 0,745   | 0,329              | Valid      |
| 14.            | 0,809   | 0,329              | Valid      |
| 15.            | 0,769   | 0,329              | Valid      |

**Tabel 3.7 Hasil Uji Validitas Instrumen Variabel Pemberian Hukuman (X2)**

*Sumber: Hasil Uji Coba Angket*

**Windi Niat Clarita Halawa, 2022**

*PENGARUH PEMBERIAN PENGHARGAAN DAN HUKUMAN TERHADAP PRESTASI BELAJAR SISWA PADA MATA PELAJARAN KEARSIPAN KELAS X OTKP DI SMK NEGERI 1 SOGAEADU*

**Universitas Pendidikan Indonesia | repository.upi.edu | perpustakaan.upi.edu**

Berdasarkan tabel di atas, dari 15 pertanyaan tersebut didapatkan bahwa keseluruhan pertanyaan tersebut dinyatakan valid, karena pertanyaan kuesioner tersebut memiliki koefisien korelasi butir total  $(r_{\text{hinno}})$  yang lebih besar dari  $(r_{\text{table}})$ . Maka dari itu, angket yang digunakan untuk mengumpulkan data variabel pemberian hukuman  $(X_2)$  berjumlah 15 item pertanyaan.

#### **3.2.5.4. Uji Reliabilitas**

Setelah uji validitas, selanjutnya melakukan uji reliabilitas. Amanda et.al. (2019, hlm. 183) mengatakan bahwa, "Suatu kuesioner dikatakan reliabel jika tanggapan terhadap kuesioner tersebut konsisten atau stabil dari waktu ke waktu." Kuesioner sebagai alat ukur harus memiliki reliabilitas yang tinggi. Perhitungan reliabilitas hanya dapat dilakukan jika variabel kuesioner sudah valid. Formula yang digunakan untuk menguji reliabilitas instrumen koefisien (α) dari Cronbach (1951) dalam Abdurahman, et.al. (2011, hlm. 56) yaitu sebagai berikut:

$$
r_{11} = \left[\frac{k}{k-1}\right] \left[1 - \frac{\sum \sigma_t^2}{\sum \sigma_t^2}\right]
$$

Dimana rumus variansnya sebagai berikut:

$$
\sigma^2 = \frac{\sum X^{2 - \frac{(\sum X)^2}{N}}}{N}
$$

Keterangan:

- $r_{11}$  : Rehabilitas instrument atau koefisien korelasi atau korelasi alpha
- k : Banyaknya butir soal

 $\sum \sigma_i^2$  : Jumlah varians bulir

 $\sigma_i^2$ : Varians total

N : Jumlah responden

Langkah kerja yang dapat dilakukan untuk mengukur reliabilitas instrument Penelitian menurut Abdurahman, et.al. (2011, hlm. 57) yaitu sebagai berikut:

- 1. Menyebarkan instrumen yang akan diuji reliabilitasnya kepada responden yang bukan responden sesungguhnya.
- 2. Mengumpulkan data hasil uji coba instrumen.

#### **Windi Niat Clarita Halawa, 2022**

- 3. Memeriksa kelengkapan data yang terkumpul. Termasuk didalamnya memeriksa kelengkapan pengisian item angket.
- 4. Membuat tabel pembantu untuk menempatkan skor-skor pada item yang diperoleh. Dilakukan untuk mempermudah perhitungan atau pengolahan data selanjutnya.
- 5. Memberikan atau menempatkan skor (skoring) terhadap item-item yang sudah diisi responden pada tabel pembantu.
- 6. Menghitung nilai varians masing-masing item dan varians total
- 7. Menghitung nilai koefisien alpha.
- 8. Menentukan nilai tabel korelasi pada deraja bebas (db) = n 2.
- 9. Membuat kesimpulan dengan cara membandingkan nilai  $r<sub>hitung</sub>$  dan nilai  $r<sub>tablel</sub>$ dengan kriteria sebagai berikut:
	- a. Jika nilai  $r<sub>hitune</sub>$  nilai  $r<sub>table</sub>$ , maka instrumen dinyatakan reliabel
	- b. Jika nilai  $r_{\text{hitung}}$ < nilai  $r_{\text{table}}$ , maka instrumen dinyatakan tidak reliabel.

Untuk mempermudah perhitungan dalam pengujian reliabilitas instrument dengan *Cronbach Alpha*, maka penulis menggunakan alat bantu hitung statistika, yaitu *Software SPSS* (*Statistic Product and Service Solution*) *version 25.0.*  Langkah-langkah pengujian reliabilitas menggunakan *Software SPSS Version 25.0,* yaitu sebagai berikut:

- 1. Input data per item dari setiap variabel (variabel  $X_1$ , variabel  $X_2$  dan variabel (Y) masing-masing ke dalam SPSS.
- 2. Klik menu *Analyze, Scale, Reliability Analysis*.
- 3. Pindahkan semua item ke kotak *items* yang ada di sebelah kanan, kemudian pastikan dalam model *Alpha* dan terakhir klik Ok.

**Windi Niat Clarita Halawa, 2022**

# **3.2.5.5. Hasil Uji Reliabilitas Variabel Pemberian Penghargaan (X1) dan Variabel Pemberian Hukuman (X2)**

Hasil perhitungan uji reliabilitas dengan menggunakan alat bantu hitung statistika *software* SPSS *Version* 25.0 dapat dilihat pada tabel berikut ini:

# **Tabel 3.8 Hasil Uji Reliabilitas Reliabilitas Variabel Pemberian Penghargaan (X1) dan Variabel Pemberian Hukuman (X2)**

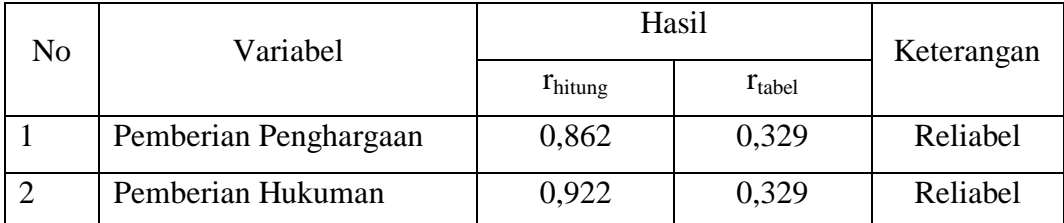

Berdasarkan tabel 3.8, hasil perhitungan dari angket variabel pemberian penghargaan (X<sub>1</sub>) dinyatakan reliable karena nilai r<sub>hitung</sub>  $\geq$  r<sub>tabel</sub>, yaitu 0,862  $\geq$ 0,329. Hasil perhitungan dari angket variabel pemberian hukuman  $(X_2)$ dinyatakan reliable karena nilai  $r_{\text{hitune}} \ge r_{\text{table}}$ , yaitu 0,922  $\ge 0,329$ . Berdasarkan hasil perhitungan tersebut dapat disimpulkan bahwa instrument yang digunakan dalam penelitian ini reliable (konsisten) sehingga hasil pengukurannya dapat dipercaya.

### **3.2.6. Persyaratan Analisis Data**

Saat menganalisis data, terdapat beberapa syarat yang harus dipenuhi terlebih dahulu sebelum pengujian hipotesis dilakukan. Adapun syarat yang harus dipenuhi adalah melakukan pengujian terlebih dahulu, yaitu uji linieritas dan uji homogenitas.

#### **3.2.6.1. Uji Homogenitas**

Uji homogenitas bertujuan untuk mengetahui sama tidaknya variasi-variasi dua buah distribusi atau lebih atau uji homogenitas dianggap juga sebagai uji perbedaan varians kelompoknya. Abdurahman, et.al. (2011, hlm. 264) menyatakan bahwa:

> Ide dasar uji asumsi homogenitas adalah untuk kepentingan akurasi data dan keterpercayaan terhadap hasil penelitian. Uji asumsi

#### **Windi Niat Clarita Halawa, 2022**

homogenitas merupakan uji perbedaan antara dua kelompok, yaitu dengan melihat perbedaan varians kelompoknya. Dengan demikian pengujian homogenitas varians ini mengasumsikan bahwa skor setiap variabel memiliki varians yang homogen.

Uji statistik yang akan digunakan dalam penelitian ini adalah uji Burlett. Kriteria yang digunakannya adalah apabila hitung  $X^2 >$  nilai tabel  $X^2$ , maka H<sub>0</sub> menyatakan varians skornya homogen ditolak, dalam hal lainnya diterima. Nilai hitung menurut Abdurahman, et.al. (2011, hlm. 264-265)  $X^2$  diperoleh dengan rumus:

$$
X^2 = (ln10)\left[B - \left(\sum db \cdot Log S_i^2\right)\right]
$$

Dimana:

 $S_i^2$ : Varians tiap kelompok data

 $db_i$ : n-1 = Derajat kebebasan tiap kelompok

B : Nilai barlet =  $(Log S<sup>2</sup><sub>gab</sub>) (\sum db<sub>i</sub>)$ 

 $S^2_{\text{ gab}}$  : Varians gabungan =  $S^2_{\text{ gab}}$  $\Sigma$  db. $S_i^2$ ∑

Berikut langkah-langkah dalam melakukan pengujian homogenitas varians menurut Abdurahman, et.al. (2011, hlm. 265) yaitu sebagai berikut:

- 1. Menentukan kelompok-kelompok data dan menghitung varians untuk setiap kelompok tersebut.
- 2. Membuat tabel pembantu untuk memudahkan proses perhitungan, dengan model tabel sebagai berikut:

**Tabel 3.9 Model Tabel Uji Barlett**

| <b>Sampel</b> | $db=n-1$ | $S_i^2$ | Log $S_i^2$ | db.log $S_i^2$ | db. $S_i^2$ |
|---------------|----------|---------|-------------|----------------|-------------|
|               |          |         |             |                |             |
| .             |          |         |             |                |             |
|               |          |         |             |                |             |

*Sumber: Abdurahman, et.al. (2011, hlm. 265)*

3. Menghitung varians gabungan

#### **Windi Niat Clarita Halawa, 2022**

*PENGARUH PEMBERIAN PENGHARGAAN DAN HUKUMAN TERHADAP PRESTASI BELAJAR SISWA PADA MATA PELAJARAN KEARSIPAN KELAS X OTKP DI SMK NEGERI 1 SOGAEADU*

**Universitas Pendidikan Indonesia | repository.upi.edu | perpustakaan.upi.edu**

- 4. Menghitung log dari varians gabungan
- 5. Menghitung nilai Barlett
- 6. Menghitung nilai  $X_2$
- 7. Menentukan nilai dan titik kritis
- 8. Membuat kesimpulan

Penulis melakukan pengujian homogenitas menggunakan *Software* SPSS *(Statistic Product and Service Solutions) version 25* dengan langkah-langkah sebagai berikut:

- 1. Aktifkan program SPSS 25 sehingga tampak *spreadsheet*
- 2. Aktifkan *variable View,* kemudian isi data sesuai dengan keperluan
- 3. Setelah mengisi *Variable View,* klik *Data View,* isikan data sesuai dengan skor total variabel  $X_1, X_2$ , dan Y yang diperoleh dari responden
- 4. Klik menu *Analyze,* pilih *Compare Means,* pilih *one-way Anova*
- 5. Setelah itu akan muncul kotak dialog *One-Way Anova*
- 6. Pindahkan item variabel Y ke kotak *Dependent List* dan item variabel X<sup>1</sup> dan X2 pada *Factor*
- 7. Masih pada kotak *One-Way Anova,* klik *Options,* sehingga tampil kotak dialog *Options,* pada kotak dialog Statistics pilih *Descriptives*  dan *Homogenity of vaiance test* lalu semua perintah diabaikan
- 8. Jika sudah, klik *Continue* sehingga kembali ke kotak dialog *Options*
- 9. Klik Ok, sehingga muncul hasilnya.
- 10. Buat kesimpulan dengan kriteria:
	- a. Jika nilai sig. > 0,050 maka data berdistribusi homogen.
	- b. Jika nilai sig.  $\leq 0.050$  maka data tidak berdistribusi homogen.

# **3.2.6.2. Uji Linieritas**

Uji linieritas digunakan untuk mengetahui apakah pengaruh variabel independen yang digunakan sebagai prediktor memiliki hubungan linier dengan variabel dependen. Uji linieritas dilakukan dengan uji kelinieran regresi. Sebelum menguji linieritas regresi harus diketahui persamaan regresi ganda menurut Safitri (2020, hlm.105) yaitu sebagai berikut:

#### **Windi Niat Clarita Halawa, 2022**

 $\hat{Y} = a + bX$ 

Keterangan:

 $\hat{Y}$ : Subjek dalam variabel dependen yang diprediksikan

- a : Konstanta
- b : Angka arah atau koefisien regresi, yang menunjukkan angka peningkatan atau penurunan variabel dependen yang didasarkan pada variabel independen. Bila  $b (+)$  maka naik dan bila  $(-)$  maka terjadi penurunan.

Berikut langkah-langkah yang dapat dilakukan dalam melakukan uji linieritas regresi menurut Abdurahman, et.al. (2011, 267-269) yaitu:

- 1. Menyusun tabel kelompok data variabel X dan variabel Y.
- 2. Menghitung jumlah kuadrat regresi  $(K_{req(a)})$  dengan rumus:

$$
(JK_{reg(a)}) = \frac{(\sum Y)^2}{n}
$$

3. Menghitung jumlah kuadrat regresi  $b | a ( | K_{\text{real}(a) b | a})$ , dengan rumus:

$$
JK_{reg(\frac{b}{a})} = b \cdot \left( \sum XY - \frac{\sum X \cdot \sum Y}{n} \right)
$$

4. Menghitung jumlah kuadrat residu  $(K_{res})$  dengan rumus:

$$
JK_{res} = \sum Y^2 - JK_{reg(\frac{b}{a})} - JK_{reg(a)}
$$

5. Menghitung rata-rata jumlah kuadrat regresi a  $(R/K_{reg(a)})$  dengan rumus:

$$
RJK_{reg(a)} = RJK_{reg(a)}
$$

6. Menghitung rata-rata jumlah kuadrat regresi  $b/a(R/K_{reg(a)})$  dengan rumus:

$$
RJK_{reg(\frac{b}{a})} = JK_{reg(\frac{b}{a})}
$$

7. Menghitung rata-rata jumlah kuadrat residu  $(R/K_{res})$  dengan rumus:

$$
RJK_{res} = \frac{JK_{res}}{n-2}
$$

8. Menghitung jumlah kuadrat error  $(JK_E)$  dengan rumus:

**Windi Niat Clarita Halawa, 2022**

$$
JK_E = \sum_{k} \left\{ \sum Y^2 - \frac{(\sum Y)^2}{n} \right\}
$$

Untuk menghitung  $JK_E$  urutkan data x mulai dari data yang paling kecil sampai data yang paling besar berikut disertai pasangannya.

9. Menghitung jumlah kuadrat tuna cocok  $(JK_{TC})$  dengan rumus:

$$
JK_{TC} = JK_{RES} - JK_E
$$

10. Menghitung rata-rata jumlah cocok ( $RJK_{TC}$ ) dengan rumus:

$$
RJK_{TC} = \frac{JK_{TCC}}{k-2}
$$

11. Menghitung rata-rata jumlah kuadrat error  $(R/K_E)$  dengan rumus:

$$
RJK_E = \frac{JK_E}{n-k}
$$

12. Mencari nilai F dengan rumus:

$$
F = \frac{RJK_{TJ}}{RJK_E}
$$

- 13. Menentukan kriteria pengukuran: Jika nilai  $F <$  nilai tabel F, maka distribusi berpola linier
- 14. Mencari nilai  $F_{tabel}$  pada taraf signifikasi 95% atau  $\alpha = 5\%$ menggunakan rumus:

 $F_{(1-a)(ab\,T_c, ab\,E)}$  dimana db TC = k-2 dan db E = n-k.

- 15. Membandingkan nilai uji F dengan nilai tabel F kemudian membuat kesimpulan.
	- a. Jika  $F<sub>hitung</sub> < F<sub>tablel</sub>$ , maka data dinyatakan berpola linear
	- b. Jika  $F_{\text{hitung}} < F_{\text{table}}$ , maka data dinyatakan tidak berpola linear

Penulis melakukan pengujian linieritas menggunakan *software* SPSS *(Statistick Product and Service Solutions) version* 25 dengan langkah-langkah sebagai berikut:

- 1. Aktifkan program SPSS 25 sehingga tampak *spreadsheet*
- 2. Aktifkan *Variable View,* kemudian isi data sesuai dengan keperluan
- 3. Setelah mengisi *Variable View,* klik *Data View,* isikan data sesuai dengan skor total  $X_1, X_2$  dan Y yang diperoleh dari responden

#### **Windi Niat Clarita Halawa, 2022**

- 4. Klik menu *Analyze,* pilih *Compare Means,* pilih *Means*
- 5. Setelah itu akan muncul kotak dialog *Means*
- 6. Pindahkan item variabel Y ke kotak *Dependent List* dan item variabel X1dan X2 pada *Idependent List*
- 7. Masih pada kotak *Means,* klik *Options,* sehingga tampil kotak dialog *Options,* pada kotak dialog *Statistics for First Layer* pilih *Test for Linierity* dan semua perintah diabaikan
- 8. Setelah itu, klik *Continue* sehingga kembali ke kotak dialog *Options*
- 9. Klik OK, sehingga muncul hasilnya.
- 10. Buat kesimpulan dengan kriteria:
	- a. Jika nilai sig. > 0,050 maka terdapat hubungan yang linear antara variabel bebas dan variabel terikat.
	- b. Jika nilai sig.  $\leq 0.050$  maka terdapat hubungan yang linear antara variabel bebas dan variabel terikat.

# **3.2.7. Teknik Analisis Data**

Ramdhan (2021, hlm. 14) mendefinisikan Teknik Analisis Data sebagai metode dalam memproses data menjadi informasi. Teknik analisis data didefinisikan sebagai upaya untuk mengubah data menjadi informasi, sehingga karakteristik dan sifat-sifat data tersebut dapat dipahami dan berguna dalam memecahkan masalah-masalah yang berkaitan dengan kegiatan penelitian.

Berikut langkah-langkah prosedur analisis data menurut Ramdhan (2021, hlm. 89) dapat dilakukan sebagai berikut:

- 1. Tahap pengumpulan data, dilakukan dengan menggunakan alat pengumpulan data.
- 2. Tahap editing, yaitu memverifikasi kejelasan dan kelengkapan pengisian alat pengumpulan data.
- 3. Tahap koding, yaitu proses mengidentifikasi dan mengklasifikasikan setiap pertanyaan yang termasuk dalam alat pengumpulan data sesuai dengan variabel yang diteliti. Pada tahap ini diberikan kode atau skor untuk setiap pemilihan setiap elemen sesuai dengan aturan yang ada.

**Windi Niat Clarita Halawa, 2022**

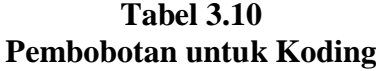

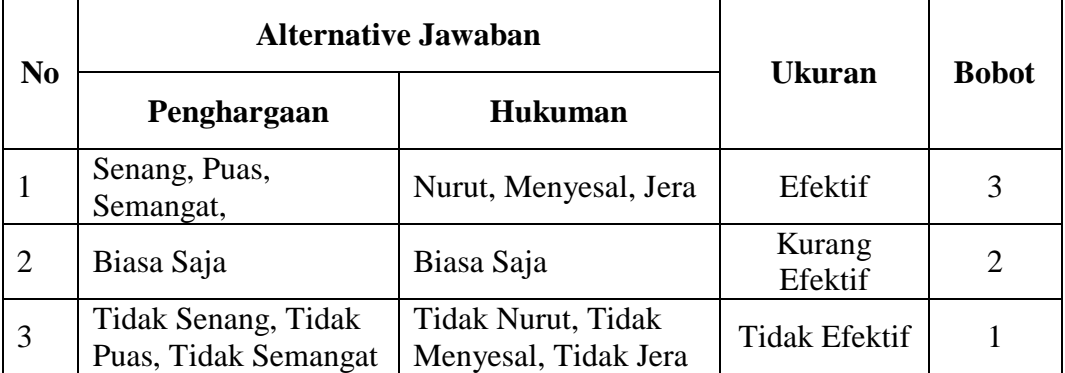

4. Langkah tabulasi data, yaitu melakukan pencatatan entry data ke dalam tabel induk penelitian

5. Dalam hal ini, hasil koding dituangkan ke dalam tabel rekapitulasi secara kompleks untuk seluruh item setiap variabel. Berikut tabel rekapitulasi tersebut yaitu sebagai berikut:

**Tabel 3.11 Rekapitulasi Bulir setiap Variabel**

|           |  |  | Skor Item |   | Total |
|-----------|--|--|-----------|---|-------|
| Responden |  |  |           | . |       |
|           |  |  |           |   |       |
|           |  |  |           |   |       |
|           |  |  |           |   |       |

*Sumber: (Somantri et al., 2006, hlm. 39)*

- 6. Tahap pengujian kualitas data, yaitu menguji validitas dan reliabilitas instrument pengumpulan data
- 7. Tahap mendeskripsikan data, yaitu table frekuensi atau diagram, serta berbagai ukuran tentensi sentral, maupun ukuran disperse. Tujuannya memahami karakteristik data sampel Penelitian.
- 8. Tahap pengujian hipotesis, yaitu tahap pengujian terhadap preposisipreposisi yang telah dibuat apakah preposisi tersebut ditolak atau diterima, serta bermakna atau tidak. Atas dasar pengujian hipotesis inilah selanjutnya keputusan dibuat.

Dalam Penelitian kuantitatif, ada dua macam teknik analisis data yaitu teknik analisis data deskripsi dan teknik analisis data inferensial.

#### **Windi Niat Clarita Halawa, 2022**

### **3.2.7.1. Teknik Analisis Data Deskriptif**

Ramdhan (2021, hlm. 88) menyatakan bahwa:

Teknik analisis data kuantitatif deskriptif dilakukan melalui statistika deskriptif, yaitu statistika yang digunakan untuk menganalisis data dengan cara mendeskripsikan atau menggambarkan data yang telah terkumpul sebagaimana adanya tanpa bermaksud membuat generalisasi hasil Penelitian.

Analisis data yang dimaksud dilakukan agar dapat menjawab pertanyaanpertanyaan yang diajukan sebagai rumusan masalah nomor 1, 2 dan 3. Untuk itu teknik analisis yang digunakan yaitu teknik analisis deskripsif, tujuannya untuk mengetahui tingkat pemberian penghargaan pada mata pelajaran Kearsipan siswa kelas X OTKP di SMK Negeri 1 Sogaeadu, mengetahui tingkat pemberian hukuman pada mata pelajaran Kearsipan siswa kelas X OTKP di SMK Negeri 1 Sogaeadu serta mengetahui gambaran tingkat prestasi belajar siswa pada mata pelajaran Kearsipan siswa kelas X OTKP di SMK Negeri 1 Sogaeadu.

Untuk memudahkan deskripsi variabel penelitian, digunakan kriteria tertentu untuk menunjukkan nilai rata-rata dari kategori kuesioner yang diperoleh dari responden. Data yang dihasilkan kemudian akan diolah, yang memungkinkan untuk memperoleh informasi rinci tentang skor responden dan kedudukan dalam urutan masuk kuesioner untuk setiap variabel. Berikut langkah-langkah untuk mendeskripsikan atau menggambarkan variabel Penelitian untuk jenis data ordinal sebagai berikut:

- 1. Membuat tabel perhitungan dan menetapkan skor untuk item yang diperoleh. Hal ini dilakukan untuk mendapatkan perhitungan atau pemrosesan data untuk selanjutnya.
- 2. Selanjutnya, tentukanlah ukuran variabel yang akan digunakan.
	- a. Ukuran variabel Penghargaan (X1) (*Efektif-Kurang Efektif-Tidak Efektif*).
	- b. Ukuran Variabel Hukuman (X2) (*Efektif-Kurang Efektif-Tidak Efektif*).

**Windi Niat Clarita Halawa, 2022** c. Ukuran Variabel Prestasi Belajar (Y) (*Tinggi-Sedang-Rendah*).

- 3. Membuat tabel distribusi frekuensi dengan langkah seperti di bawah ini:
	- a. Menentukan nilai tengah option instrumen yang sudah ditentukan dan membagi dua sama banyak option instrumen berdasarkan nilai tengah.
	- b. Memasangkan ukuran variabel dengan kelompok option instrumen yang sudah ditentukan.
	- c. Menghitung banyaknya frekuensi masing-masing option yang dipilih oleh responden, yaitu melakukan tally terhadap data yang diperoleh untuk dikelompokkan pada kategori atau ukuran yang sudah ditentukan.
	- d. Menghitung presentase perolehan data untuk masing-masing kategori, yaitu hasil bagi frekuensi pada masing-masing kategori dengan jumlah responden dikali seratus persen.
- 4. Berikan penafsiran atas tabel distribusi frekuensi yang sudah dibuat untuk mendapatkan informasi yang diharapkan, sesuai dengan tujuan Penelitian yang dirumuskan.

|                |              | <b>Penafsiran</b>    |                      |  |  |  |
|----------------|--------------|----------------------|----------------------|--|--|--|
| No.<br>Rentang |              | Penghargaan $(X_1)$  | Hukuman $(X_2)$      |  |  |  |
| 1.             | 85%-100%     | Sangat Efektif       | Sangat Efektif       |  |  |  |
| 2.             | 66%-84%      | Efektif              | Efektif              |  |  |  |
| 3.             | 51%-65%      | Cukup Efektif        | Cukup Efektif        |  |  |  |
| 4.             | 36%-50%      | Kurang Efektif       | Kurang Efektif       |  |  |  |
| 5.             | $0\% - 35\%$ | <b>Tidak Efektif</b> | <b>Tidak Efektif</b> |  |  |  |

**Tabel 3.12 Ukuran Deskripsi Variabel Pemberian Penghargaan X1 dan Pemberian Hukuman**  $X_2$ 

*Sumber: Diadaptasi dari skor jawaban responden*

**Windi Niat Clarita Halawa, 2022**

Untuk mengetahui gambaran variabel prestasi belajar, terlebih dahulu dibuatkan suatu ukuran standard sebagai pembanding, yaitu dengan menetapkan skor kriterium dengan menggunakan langkah-langkah sebagai berikut:

1. Menentukan jumlah Skor Kriterium (SK) dengan menggunakan rumus:  $SK = ST - SR$ 

Keterangan:

ST : Skor Tertinggi

SR : Skor Rendah

- 2. Tentukan lebar interval dengan rumus: Lebar Interval =  $SK : ST$
- 3. Menetapkan batas rendah dan batas atas

# **Tabel 3.13 Ukuran Deskripsi Variabel Prestasi Belajar**

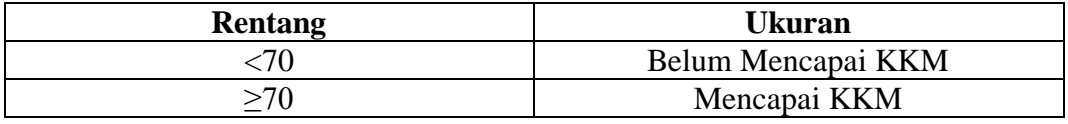

*Sumber: Diadaptasi dari Nilai Siswa Semester Ganjil*

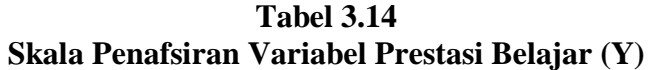

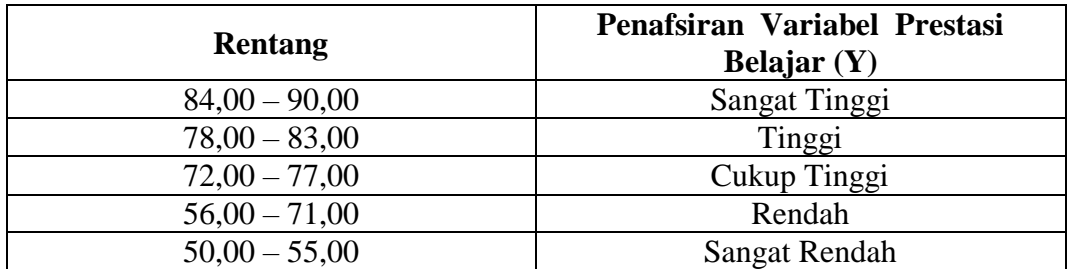

*Sumber: Diadaptasi dari Nilai Siswa Semester Ganjil*

# **3.2.7.2. Teknik Data Inferensial**

Ramdhan (2021 hlm 89) menyatakan bahwa:

Teknik analisis data kuantitatif inferensial menggunakan rumus statistik, dimana hasil yang didapatkan dari perhitungan tersebut digunakan sebagai dasar untuk mengambil kesimpulan yang berlaku secara umum (generalisasi).

#### **Windi Niat Clarita Halawa, 2022**

Untuk menguji hipotesis metode statistik yang digunakan adalah statistik inferensial, dimana pengujian hipotesis dilakukan dengan menggunakan statistik uji yang tepat sesuai dengan tujuan penelitian.

Analisis inferensial dilakukan untuk menjawab rumusan masalah nomor 4, 5 dan 6 yaitu adakah pengaruh pemberian penghargaan terhadap prestasi belajar siswa pada mata pelajaran Kearsipan kelas X OTKP di SMK Negeri 1 Sogaeadu, adakah pengaruh pemberian hukuman terhadap prestasi belajar siswa pada mata pelajaran Kearsipan kelas X OTKP di SMK Negeri 1 Sogaeadu, serta adakah pengaruh pemberian penghargaan dan hukuman secara simultan terhadap prestasi belajar siswa pada mata pelajaran Kearsipan kelas X OTKP di SMK Negeri 1 Sogaeadu.

Penelitian ini menggunakan data dalam bentuk skala ordinal seperti yang telah dijelaskan dalam operasional variabel. Sedangkan pengujian hipotesis merupakan teknik statistick parametric yang mensyaratkan data sekurangkurangnya harus diukur dalam bentuk skala interval. Oleh karena semua data ordinal yang telah dikumpulkan, harus ditransformasikan terlebih dahulu menjadi skala interval menggunakan bantuan dari *software Microsoft Excel* 2010 melalui *Method Successive Internal* (MSI). Metode *Succesive Internal* (MSI) dapat dioperasikan dengan salah satu program tambahan pada Microsoft Excel 2010, yaitu *Program Succesive Interval* (MSI). Adapun langkah-langkah kerjanya yaitu sebagai berikut:

- 1. Instal *Microsoft Excel* 2010, kemudian double klik file excel yang sudah diinstal.
- 2. Masuk ke menu bar kemudian pilih *add ins*.
- 3. Pada *Statistics*, kemudian pilih *Successive Interval*.
- 4. Pada Successive Interval disediakan tiga menu yaitu input, output dan option.
- 5. Pada menu *input* terdapat *range* diisi dengan sel data Ordinal yang mau diubah ke data Interval pada menu *Option Min Value* (nilai terendah) diisi dengan angka 1 dan *Max Value* (data tertinggi) diisi dengan angka 3 karena skala yang digunakan 1-3 (skala likert). Sedangkan menu

**Windi Niat Clarita Halawa, 2022**

output diisi dengan sel yang akan digunakan untuk hasil pengubahan data Ordinal ke Interval.

Selanjutnya untuk mendapatkan nilai interval dari proses MSI maka dapat diolah dengan teknik analisis data inferensial yang terdiri dari 4 langkah yaitu merumuskan hipotesis statistik, menghitung regresi, koefisien korelasi dan koefisien determinasi.

### **3.2.7.2.1. Analisis Regresi Ganda**

Dalam penelitian ini analisis data inferensial yang akan digunakan adalah analisis regresi ganda. Muhid (2019, hlm 158) menyatakan bahwa:

Analisis regresi ganda mengestimasi besarnya koefisien-koefisien yang dihasilkan oleh persamaan yang bersifat linier, yang melibatkan dua atau lebih variabel bebas (independent variable), untuk digunakan sebagai alat prediksi besar nilai variabel tergantung (dependent).

Yang dijadikan sebagai variabel terikat yaitu prestasi belajar (Y) dan yang mempengaruhinya yaitu pemberian penghargaan  $(X_1)$  dan hukuman  $(X_2)$ . Persamaan regresi antara dua variabel bebas adalah sebagai berikut:

$$
\widehat{Y}\!= a + b_1\,X_2 + b_2\,X_2
$$

Keterangan:

- $\hat{Y}$  : Variabel dependen yaitu Prestasi Belajar Siswa
- a : Konstanta
- b<sup>1</sup> : Koefisien regresi untuk Pemberian Penghargaan
- b<sup>2</sup> : Koefisien regresi untuk Pemberian Hukuman
- $X_1$  : Variabel independen yaitu Pemberian Penghargaan
- $X_2$ : Variabel independen yaitu Pemberian Hukuman

Berikut langkah-langkah dalam melakukan pengujian menggunakan *Software* SPSS (*Statistic Product and Service Solutions*) *version* 25 menurut Purnomo (2017, hlm. 143):

- 1. Aktifkan program SPSS 25 sehingga tampak *spreadsheet*
- 2. Aktifkan *Variable View*, kemudian isi data sesuai dengan keperluan

#### **Windi Niat Clarita Halawa, 2022**

- 3. Setelah mengisi *Variable View*, klik *Data View,* isikan data sesuai dengan skor total variabel  $X_1, X_2$  dan Y yang diperoleh dari responden
- 4. Klik menu *Analyze,* pilih *Correlations* untuk mendapatkan sig (2 tailed) lalu *Regression* dan pilih *Linear.*
- 5. Pindahan item variabel Y ke kotak *Dependent List* dan item variabel X<sup>1</sup> dan X<sup>2</sup> pada *Independent List.*
- 6. Klik *Statistics* : pilih *Estimates*, *Model Fit* dan *Descriptive* lalu klik *continue*.
- 7. Klik *Plots* lalu masukkan SDRESID ke kotak Y dan ZPRED ke kotak X, lalu klik *Next.*
- 8. Masukkan ZPRED kotak Y dan *DEPENDENT* kotak X
- 9. Pilih *Histogram* dan *Normal probability plot*
- 10. Jika sudah, klik *continue* sehingga muncul *Liniear Regression:Plots*.
- 11. Klik *Save,* pada *Predicted Value* pilih *Unstandardized* dan *Prediction Intervals* klik *Mean* dan *Individu* kemudian klik *continue*.
- 12. Klik *Options,* (pastikan bahwa kondisi taksiran *Probability* dalam kondisi *defult* sebesar 0,05%), lalu klik *Continue*. Klik Ok, sehingga muncul hasilnya.

## **3.2.7.2.2. Koefisien Korelasi**

Untuk mengetahui hubungan variabel X dengan variabel Y dapat dicari dengan menggunakan rumus Koefisien korelasi Pearson Product Moment, yaitu dengan menggunakan rumus sebagai berikut:

$$
rxy = \frac{n\sum xy - (\sum x)(\sum y)}{\sqrt{[n\sum x^2 - (\sum y^2)][n\sum x^2 - (\sum y^2)]}}
$$

Koefisien korelasi (r) menunjukkan derajat korelasi antara Variabel X dan Variabel Y. Nilai koefisien korelasi harus terdapat dalam batas-batas:  $-1 < r < +1$ . Tanda positif menunjukkan adanya korelasi positif atau korelasi antara kedua variabel berarti.

1. Jika nilai r = +1 atau mendekati +1, maka korelasi antara kedua variabel berarti.

#### **Windi Niat Clarita Halawa, 2022**

- 2. Jika nilai r = -1 atau mendekati -1, maka korelasi antara kedua variabel sangat kuat dan negatif.
- 3. Jika nilai  $r = 0$ , maka korelasi variabel yang diteliti tidak ada sama sekali atau sangat lemah.

Sedangkan untuk mengetahui kadar pengaruh variabel X terhadap Y dibuat pengklasifikasian sebagai berikut:

| Besanya nilai r | <b>Tingkat Hubungan</b> |
|-----------------|-------------------------|
| $0,00-0,199$    | Sangat Rendah           |
| 0,20-0,399      | Rendah                  |
| 0,40-0,599      | Sedang                  |
| $0,60-0,799$    | Kuat                    |
| $0,80-1,000$    | Sangat Kuat             |

**Tabel 3.15 Interprestasi Koefisien Korelasi**

*Sumber: Sugiyono dalam Wirandy* (2020, hlm. 80)

# **3.2.7.2.3. Koefisien Determinasi**

Sebagaimana dikemukakan oleh Muhidin dalam Wirandy (2020, hlm. 80) bahwa "Koefisien determinasi (R2) dijadikan bahan dasar dalam menentukan besarnya pengaruh variabel bebas terhadap variabel terikat."

Adapun rumus yang digunakan untuk melihat besarnya pengaruh variabel bebas terhadap variabel terikat adalah koefisien korelasi dikuadratkan lalu dikali seratus persen (R2× 100%) (Abdurahman et al., 2011, hlm. 219).

### **3.2.8. Pengujian Hipotesis**

Putri (2020, hlm. 90) menyampaikan bahwa, "Hipotesis merupakan jawaban sementara terhadap rumusan masalah yang harus diuji kebenarannya."

Tujuan dilakukannya uji hipotesis adalah untuk mengetahui apakah terdapat pengaruh yang cukup jelas antar variabel independen dengan variabel dependen. Dengan melakukan pengujian hipotesis ini akan diperoleh suatu keputusan menerima atau menolak hipotesis. Adapun alat yang digunakan yaitu dengan analisis regresi ganda.

#### **Windi Niat Clarita Halawa, 2022**

Dalam penelitian ini, hipotesis yang telah dirumuskan akan diuji dengan statistik parametris antara lain dengan menggunakan t-test dan F-test terhadap koefisien regresi.

### **3.2.8.1. Pengujian Hipotesis Parsial (Uji t)**

Uji hipotesis secara parsial digunakan untuk mengetahui pengaruh dari masing-masing variabel bebas terhadap variabel terikat menggunakan uji t. berikut ini adalah langkah-langkah dengan menggunakan uji t.

- 1. Merumuskan hipotesis, Uji hipotesis nol  $(H_0)$  dan hipotesis alternatif  $(H_1)$ :
	- $H_0$  :  $β_1 = 0$  : Tidak terdapat pengaruh pemberian penghargaan terhadap prestasi belajar pada mata pelajaran Kearsipan Kelas X OTKP di SMK Negeri 1 Sogaeadu
	- $H_1$  :  $β_1 \neq 0$  : Terdapat pengaruh pemberian penghargaan terhadap prestasi belajar pada mata pelajaran Kearsipan Kelas X OTKP di SMK Negeri 1 Sogaeadu
	- $H_0$  : β<sub>2</sub> = 0 : Tidak terdapat pengaruh pemberian hukuman terhadap prestasi belajar pada mata pelajaran Kearsipan Kelas X OTKP di SMK Negeri 1 Sogaeadu
	- $H_1$  :  $β_2 \neq 0$  : Terdapat pengaruh pemberian hukuman terhadap prestasi belajar pada mata pelajaran Kearsipan Kelas X OTKP di SMK Negeri 1 Sogaeadu
- 2. Menentukan uji statistika yang sesuai, yaitu:

$$
t = r \sqrt{\frac{n - k - 1}{1 - r^2}}
$$

3. Menentukan taraf nyata, taraf nyata yang digunakan adalah  $\alpha = 0.05$ nilai t hitung dibandingkan T tabel dengan ketentuan sebagai berikut:

**Windi Niat Clarita Halawa, 2022**

- a. Jika t<sub>hitung</sub>  $\geq t_{\text{table}}$ , maka H<sub>0</sub> ditolak, H<sub>1</sub> diterima
- b. Jika t<sub>hitung</sub>  $\leq t_{\text{table}}$ , maka H<sub>0</sub> diterima, H<sub>1</sub> ditolak.

### **3.2.8.2. Pengujian Hipotesis Simultan (Uji F)**

Secara simultan Uji F digunakan untuk menguji tingkat signifikan dari pengaruh variabel bebas secara serempak terhadap variabel terikat. Uji dilakukan dengan langkah membandingkan nilai Fhitung dengan Ftabel. Nilai Fhitung dapat dilihat dari hasil pengolahan data bagian ANOVA. Langkah-langkah menggunakan uji F, dapat diuraikan sebagai berikut:

1. Menentukan rumusan hipotesis  $H_0$  dan  $H_1$ 

$$
H_0
$$
:  $R = 0$ : Tidak terdapat pengaruh pemberian penghargaan dan pemberian hukuman terhadap prestasi belajar pada mata pelajaran Kearsipan Kelas X di SMK Negeri 1 Sogaeadu

$$
H_1
$$
:  $R \neq 0$ : Terdapat pengaruh pemberian penghargaan dan pemberian hukuman secara simultan terhadap prestasi belajar pada mata pelajaran Kearsipan Kelas X di SMK Negeri 1 Sogaeadu

2. Menentukan uji statistika yang sesuai, yaitu : F=  $\frac{S_1^2}{S_2^2}$  $S_2^2$ 

Berikut langkah-langkah dalam menentukan nilai uji F di atas, dapat dilakukan dengan:

1. Menentukan jumlah kuadrat regresi dengan rumus:

$$
JK_{(Reg)} = b_1 \sum x_1 y + b_2 \sum x_2 y + \dots + b_k \sum x_k y
$$

2. Menentukan jumlah kuadrat residu dengan rumus

$$
JK_{(Res)} = \left(\sum_{Y} 2 - \frac{(\sum Y)^2}{n}\right) - JK_{(Reg)}
$$

3. Menghitung nilai dengan rumus:

$$
F_{hitung} = \frac{\frac{JK_{(reg)}}{k}}{\frac{JK_{(res)}}{n-k-1}}
$$

Dimana:  $k =$  banyaknya variabel bebas

**Windi Niat Clarita Halawa, 2022**

*PENGARUH PEMBERIAN PENGHARGAAN DAN HUKUMAN TERHADAP PRESTASI BELAJAR SISWA PADA MATA PELAJARAN KEARSIPAN KELAS X OTKP DI SMK NEGERI 1 SOGAEADU*

**Universitas Pendidikan Indonesia | repository.upi.edu | perpustakaan.upi.edu**

- 4. Menentukan nilai kritis  $(\alpha)$  atau nilai tabel F dengan derajat kebebasan untuk db1 = k dan db2 =  $n-k-1$ .
- 5. Membandingkan nilai uji F terhadap nilai tabel F dengan kriteria pengujian: Jika nilai uji  $F \ge$  nilai tabel F, maka tolak H<sub>0</sub>
- 6. Membuat kesimpulan.

Berikut langkah-langkah pengujian hipotesis untuk penelitian ini menurut Abdurahman, et.al. (2011, hlm 175) yaitu sebagai berikut:

- 1. Nyatakan rumusan hipotesis statistik  $(H_0$  dan  $H_1$ )
- 2. Menentukan taraf kemaknaan atau nyata  $\alpha$  (*level of significance a*)
- 3. Menghitung nilai koefisien tertentu, sesuai dengan teknik analisis data yang digunakan (dalam Penelitian ini menggunakan analisis regresi)
- 4. Menentukan titik kritis dan daerah kritis (daerah penolakan)  $H_0$
- 5. Perhatikan apakah nilai hitung koefisien jatuh di daerah penerimaan atau penolakan.
- 6. Berikan kesimpulan.

**Windi Niat Clarita Halawa, 2022**